# Plan de Pruebas Subjetivas Proyecto QoE4k

Alejandro Goday, Federico Páramos, Laura Gomez

15 de enero de 2019

# **Índice**

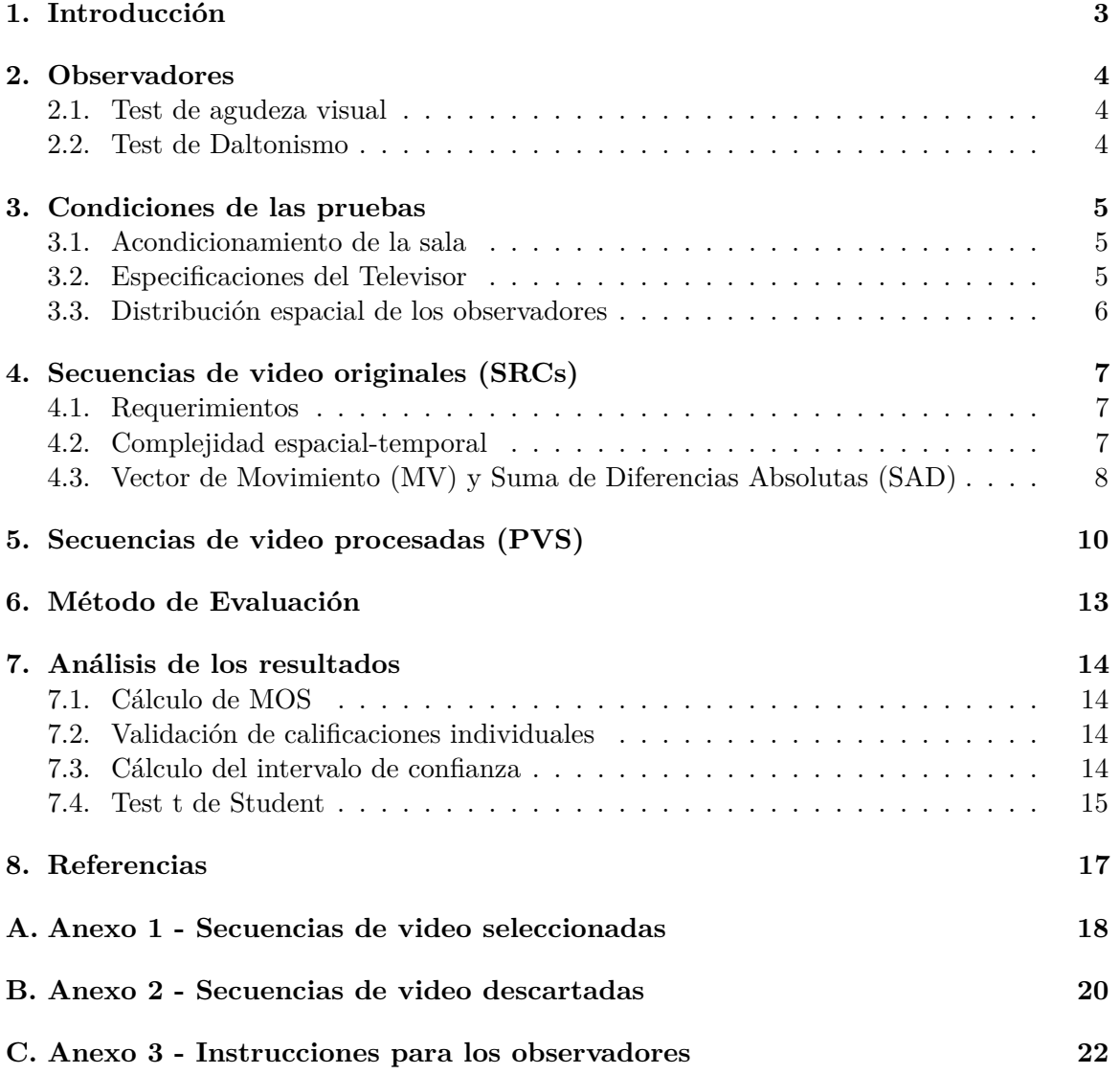

# <span id="page-2-0"></span>**1. Introducción**

En este documento se detalla el procedimiento a seguir para realizar las pruebas subjetivas de calidad en Ultra Alta Definición, así como los materiales en ellas involucrados. Esto abarca:

- Requisitos para los observadores.
- Acondicionamiento de la sala.
- Especificación del televisor.
- Distribución espacial de los observadores.
- Descripción de los videos a utilizar.
- Descripción del método de evaluación.
- Análisis de resultados

La idea general del experimento es probar con cuántos observadores se puede realizar las pruebas, sin que sus votaciones individuales presenten diferencias estadísticamente significativas. Hacer los experimentos con varias personas en lugar de con uno o dos como es usual, abarataría costos relacionados al proceso de las pruebas subjetivas, así como también reduciría el tiempo que consumen las mismas.

# <span id="page-3-0"></span>**2. Observadores**

Quienes deseen participar de la evaluación no pueden ser expertos en calidad o procesamiento de video. A todos los candidatos a observadores se les tomarán los siguientes datos:

- Cédula de identidad.
- Posición (número de asiento)
- Edad.
- Sexo (Hombre/Mujer).
- Nivel educativo.
- Cantidad de horas que mira contenidos audiovisuales en su televisor/tablet/celular/PC por día.

Al momento de realizar la prueba, los observadores recibirán instrucciones sobre la misma. Los detalles e instrucciones se dan de forma oral y se detallan en el anexo [C.](#page-21-0)

Además, los candidatos deberán pasar los tests de agudeza visual y daltonismo.

### <span id="page-3-1"></span>**2.1. Test de agudeza visual**

Este test se realiza con la gráfica de Snellen. Una persona tomándolo se cubre un ojo a tres metros de distancia de la gráfica, y lee en voz alta las letras de cada fila, comenzando por la fila de más arriba. La fila más pequeña que la persona puede leer, indica con exactitud la agudeza visual en ese ojo específico. El mínimo para pasar la prueba de agudeza visual y poder participar de la evaluación es de 20/30. En caso de que el candidato use lentes habitualmente, los usará también en la prueba.

### <span id="page-3-2"></span>**2.2. Test de Daltonismo**

Los observadores son luego examinados con el test de color Ishihara, para detectar daltonismo. Éste involucra 24 (o 38) placas pseudo-isocromáticas. Cada una de ellas muestra o bien un número, o algunas líneas. Las placas se sostienen a 75cm del sujeto, y son inclinadas de forma tal que el plano del papel esté a un ángulo recto respecto a la línea de visión. Los números que se ven en las placas 1-17 son declarados, y cada respuesta debería darse sin más de tres segundos de retraso. Si el sujeto es incapaz de ver los números, se usan las placas 18-24 y las líneas onduladas entre dos cruces son rastreadas con el cepillo. Cada rastreo debería ser completado en menos de 10 segundos. No es necesario en todos los casos usar la serie completa de placas. Las placas 16 y 17 pueden ser omitidas si el test es diseñado meramente para separar la gente que tiene visión de colores defectuosa de aquellos con apreciación de color normal. En un examen a gran escala, el test puede ser simplificado al uso de solamente seis placas. Para las pruebas subjetivas se utiliza este test abreviado de seis placas. Puede ser necesario variar el orden si se sospecha que el sujeto puede intentar engañar de forma deliberada.

# <span id="page-4-0"></span>**3. Condiciones de las pruebas**

# <span id="page-4-1"></span>**3.1. Acondicionamiento de la sala**

Las pruebas se realizarán en el Laboratorio de Televisión Digital del LATU. El acondicionamiento del espacio a utilizar, seguirá las pautas vistas en la recomendación ITU-T BT.500-13 [\[1\]](#page-16-1). En la tabla [1,](#page-4-3) se contrastan dichas pautas con las medidas de nuestra sala.

#### <span id="page-4-3"></span>CUADRO 1 **Condiciones de Sala**

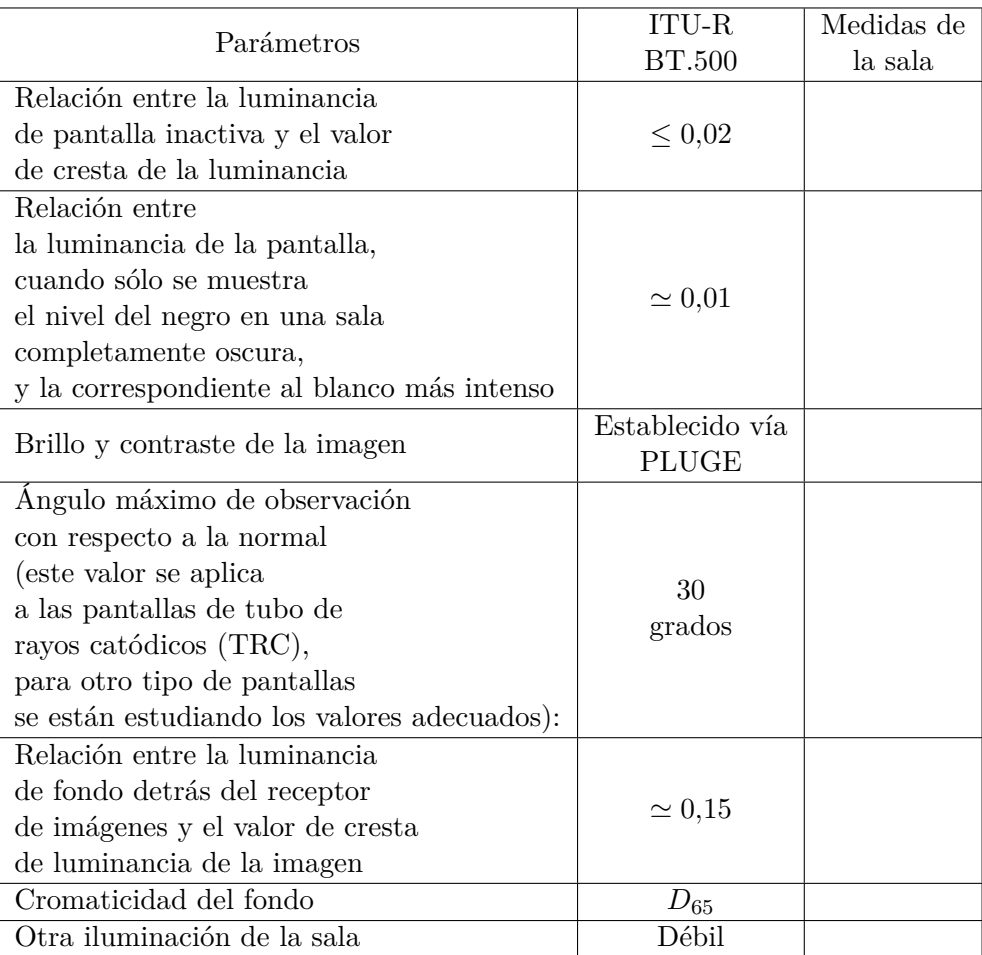

## <span id="page-4-2"></span>**3.2. Especificaciones del Televisor**

Para las pruebas se utiliza un televisor LED marca SONY de 65", cuyo modelo es XBR-65X755D. El mismo soporta UHD (3840 x 2160) que es condición necesaria para las pruebas.

### <span id="page-5-0"></span>**3.3. Distribución espacial de los observadores**

La disposición de los observadores en la sala es la que se indica en la figura [1.](#page-5-1)

<span id="page-5-1"></span>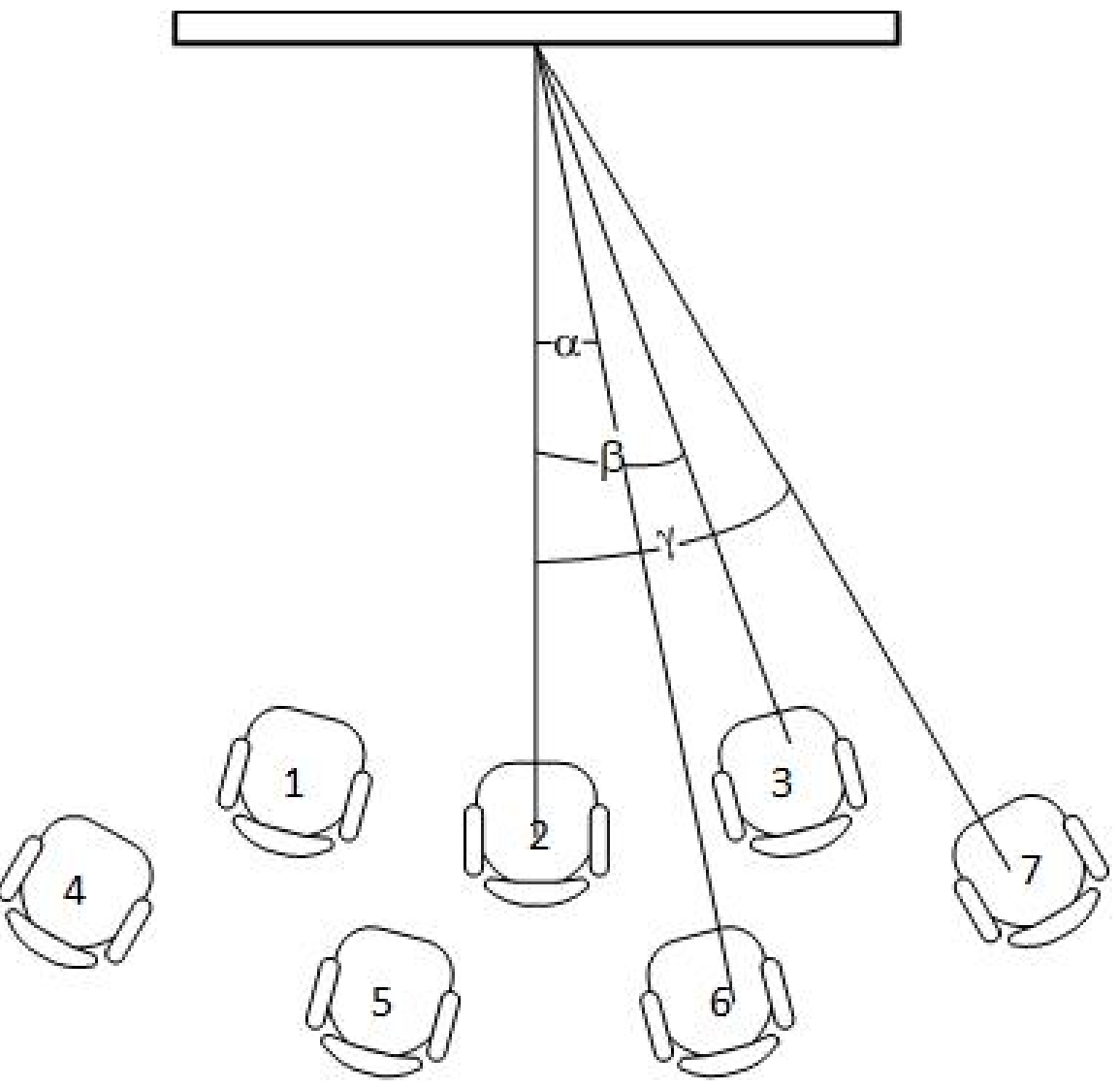

Figura 1 **Distribución espacial de los observadores**

La distancia *d*<sup>2</sup> será elegida en función de la altura de la pantalla como la distancia preferida de visión de acuerdo a la recomendación [\[1\]](#page-16-1). Por otro lado, los ángulos serán tales que el mayor de ellos (*γ*) respete el límite visto en la recomendación [\[1\]](#page-16-1), o sea que habrá de ser menor a 30 grados. Los valores de las dimensiones a las cuales se hace alusión en la figura [1](#page-5-1) se muestran en el cuadro [2.](#page-5-2)

<span id="page-5-2"></span>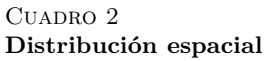

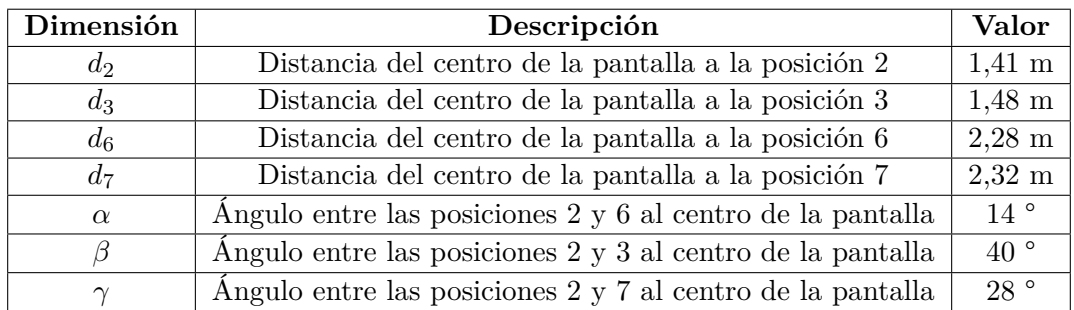

# <span id="page-6-0"></span>**4. Secuencias de video originales (SRCs)**

#### <span id="page-6-1"></span>**4.1. Requerimientos**

A efectos de realizar las pruebas subjetivas, es necesario seleccionar secuencias de video "originales", llamadas SRC (Source Reference). Dichas secuencias deben cumplir los siguientes requerimientos:

- No deben tener degradaciones visibles a criterio del grupo QoE4k
- El origen de la secuencia debe ser conocido y registrado
- Deben tener una duración entre 10 y 12 segundos
- En lo posible, deben cubrir diferentes rangos de actividad espacial y temporal

Se evaluaron veinticuatro posibles secuencias originales, de las cuales se seleccionaron diecisiete. Se pueden ver detalles de las veinticuatro secuencias en los anexos [A](#page-17-0) y [B.](#page-19-0) De las diecisiete secuencias seleccionadas, solo catorce se utilizan para las pruebas subjetivas, para que la prueba total no exceda los 45 minutos. Las siete secuencias restantes fueron descartadas por excesivo ruido. Todas las secuencias evaluadas son UHD (3840 × 2160).

### <span id="page-6-2"></span>**4.2. Complejidad espacial-temporal**

Para cuantificar la complejidad espacial y temporal se han utilizado las siguientes métricas:

- Índice de información espacial (SI)
- Índice de información temporal (TI)

Se procuró seleccionar las secuencias de forma tal que se abarcasen distintos grados de complejidad espacial y temporal.

La figura [2](#page-6-3) es una gráfica de SI contra TI donde cada punto corresponde a una secuencia del conjunto de candidatas. Los valores de SI y TI se obtuvieron con el programa SITI-master [\[2\]](#page-16-2), y se detallan en el Cuadro [3](#page-7-1)

<span id="page-6-3"></span>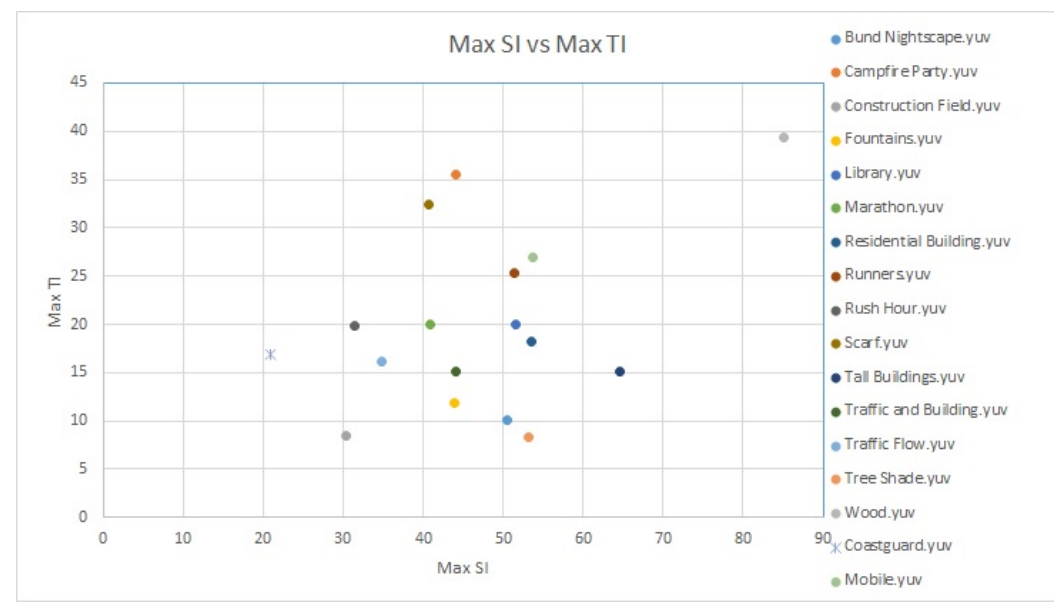

FIGURA 2

**Gráfico de TI vs SI. Se muestran las complejidades espaciales y temporales para todas las secuencias candidatas.**

#### <span id="page-7-1"></span>C<sub>UADRO</sub> 3 **Valores de SI y TI**

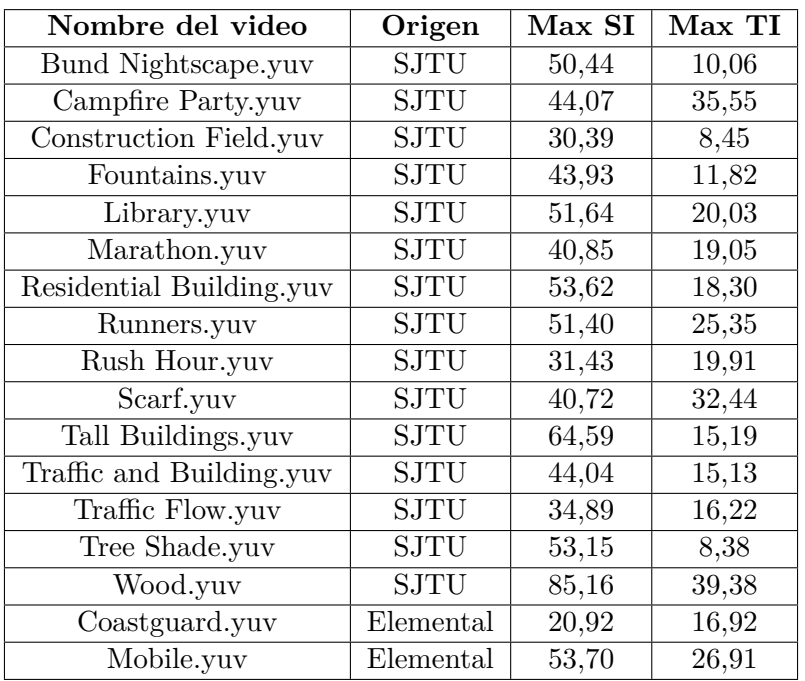

## <span id="page-7-0"></span>**4.3. Vector de Movimiento (MV) y Suma de Diferencias Absolutas (SAD)**

A efectos de cuantificar el movimiento presente en un video, es también posible calcular la magnitud de los vectores de movimiento (**MV** por Motion Vector) y la suma de diferencias absolutas (**SAD** por Sum of Absolute Differences) [\[4\]](#page-16-3).

Para calcular esto se utilizan las siguientes herramientas: FFmpeg [\[5\]](#page-16-4), Avisynth v.2.60 [\[6\]](#page-16-5), Plugin MVTools (v.2.5.11.22) para Avisynth [\[7\]](#page-16-6), VirtualDub v.1.10.4 [\[8\]](#page-16-7), MVandSADReader.class (Programa JAVA provisto por equipo VQI).

### **Cálculo**

1. Se usa FFmpeg [\[5\]](#page-16-4) para pasar cada uno de los videos que tenemos con extensión YUV ( $\leq$ entrada>.yuv) a AVI ( $\leq$ entrada>.avi). A estos efectos se usa el comando:

ffmpeg -pix\_fmt yuv420p -s 3840x2160 -i <entrada>.yuv -vcodec rawvideo -pix\_fmt yuv420p -r 30 <entrada>.avi

2. Luego, para cada video se crea un script de Avisynth (archivo de texto con extensión .avs) con la forma siguiente:

```
clip = AviSource(<entrada>.avi)
clip2 = ConvertToYV12(clip)
clip3 = MSuper(clip2)
vectors = MAnalyse(clip3,isb = false, outfile = "<salida>", blksize = 8)
MShow(clip3, vectors)
```
3. Una vez que tenemos el script hecho, abrimos el programa VirtualDub, vamos a File  $\rightarrow$  Open Video File, y ahí abrimos el script correspondiente al video cuyos MV y SAD queremos hallar. A continuación presionamos el botón de reproducir. Al finalizar la reproducción se genera un archivo binario (sin extensión), cuyo nombre es "<salida>" (como aparece en la cuarta línea del script correspondiente).

4. Para poder pasar la información de dicho archivo a formato .txt se utiliza el programa *MVandSADReader.class*.

### **Resultados**

La figura [3](#page-8-0) es una gráfica de MV promedio contra SAD promedio, donde cada punto corresponde a una secuencia del conjunto de candidatas. Los valores de MV promedio y SAD promedio, se obtuvieron con el a partir de los .txt generados, y se detallan en el cuadro [4.](#page-8-1)

<span id="page-8-0"></span>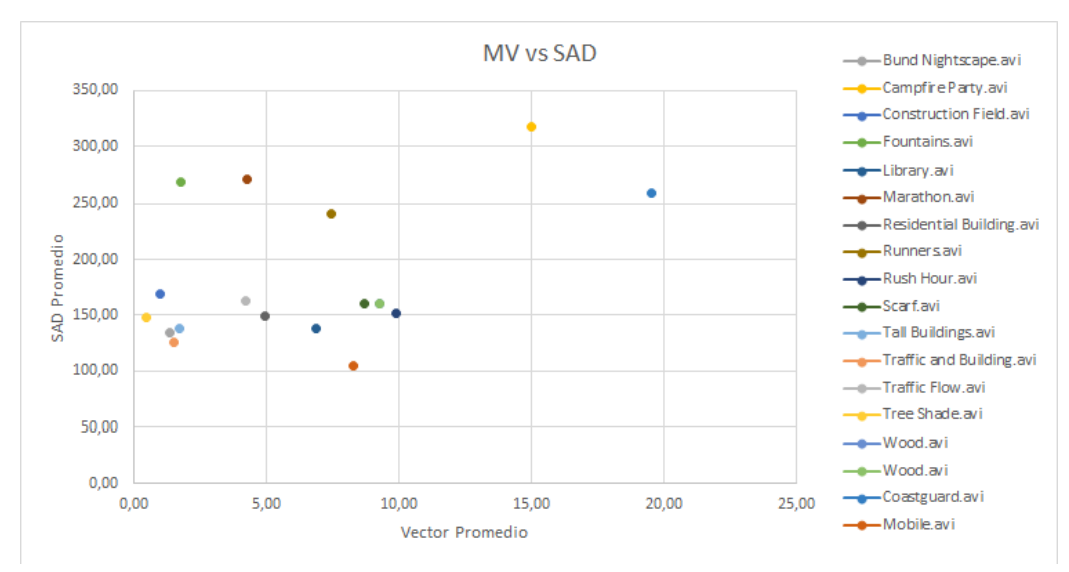

Figura 3

**Gráfico de MV vs SAD. Se muestran el promedio de los vectores de movimiento y la suma de diferencias absolutas promedio para todas las secuencias candidatas.**

<span id="page-8-1"></span>CUADRO 4 **Valores de MV y SAD**

| Nombre del video         | Origen      | Vector Promedio | <b>SAD Promedio</b> |
|--------------------------|-------------|-----------------|---------------------|
| Bund Nightscape.avi      | <b>SJTU</b> | 1,35            | 134,12              |
| Campfire Party.avi       | <b>SJTU</b> | 15,00           | 317,10              |
| Construction Field.avi   | <b>SJTU</b> | 0,99            | 168,80              |
| Fountains.avi            | <b>SJTU</b> | 1,75            | 268,81              |
| Library.avi              | <b>SJTU</b> | 6,88            | 138,10              |
| Marathon.avi             | SJTU        | 4,25            | 272,03              |
| Residential Building.avi | <b>SJTU</b> | 4,95            | 149,53              |
| Runners.avi              | <b>SJTU</b> | 7,45            | 240,26              |
| Rush Hour.avi            | <b>SJTU</b> | 9,89            | 151,44              |
| Scarf.avi                | <b>SJTU</b> | 8,68            | 159,82              |
| Tall Buildings.avi       | <b>SJTU</b> | 1,73            | 138,58              |
| Traffic and Building.avi | <b>SJTU</b> | 1,50            | 126,18              |
| Traffic Flow.avi         | <b>SJTU</b> | 4,22            | 162,25              |
| Tree Shade.avi           | <b>SJTU</b> | 0,48            | 147,70              |
| Wood.avi                 | <b>SJTU</b> | 9,26            | 160,04              |
| Coastguard.avi           | Elemental   | 19,51           | 259,80              |
| Mobile.avi               | Elemental   | 8,28            | 105,04              |

# <span id="page-9-0"></span>**5. Secuencias de video procesadas (PVS)**

Para la realización de pruebas subjetivas se generan secuencias de video degradadas, partiendo de los videos originales (SRC) y procesándolos según los distintos circuitos de referencia (HRC) establecidos. Las secuencias de video obtenidas se denominan PVS (Processed Video Sequence).

A estos efectos, se utiliza el programa *FFmpeg* [\[5\]](#page-16-4), al cual se le dio como entrada un video con formato raw (YUV), y el cual dio como salida un archivo mp4 codificado en HEVC según el circuito de referencia utilizado. Dicho programa se ejecuta por línea de comandos y los comandos utilizados tienen la siguiente forma:

ffmpeg.exe -f rawvideo -video\_size 3840x2160 -pixel\_format yuv420p -i <entrada>.yuv -c:v hevc -b:v <bitRate>k -maxrate <bitRate>k -minrate <bitRate>k -r 30 -x265-params -an -y <salida>.mp4

Donde para cada entrada, se utilizaron los valores de Bit Rate de los cuadros [5,](#page-9-1) [6](#page-10-0) y [7,](#page-11-0) así obteniendo seis versiones con distintos grados de degradación.

#### <span id="page-9-1"></span> $\rm CuADRO$   $5$ **Valores de Bitrates**

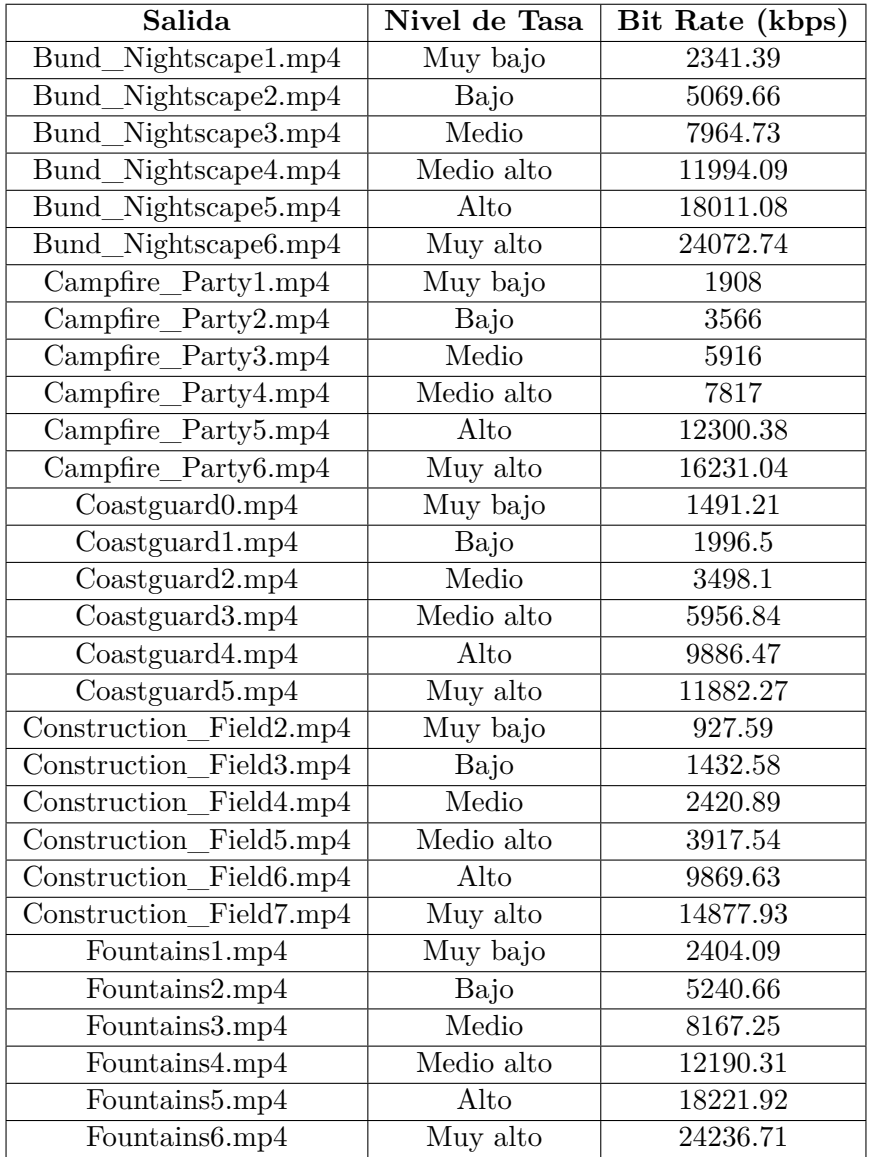

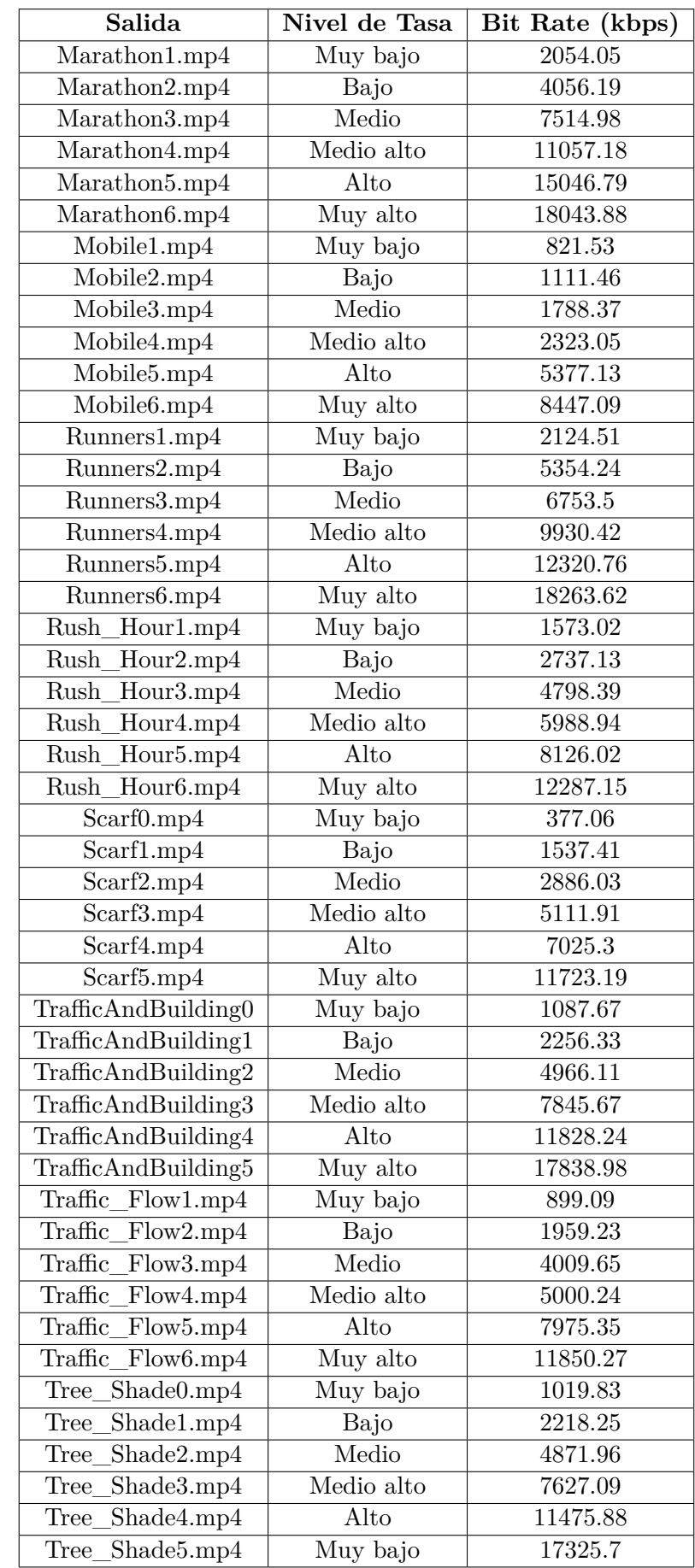

<span id="page-10-0"></span>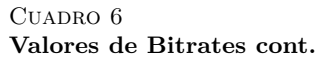

<span id="page-11-0"></span>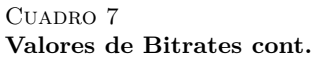

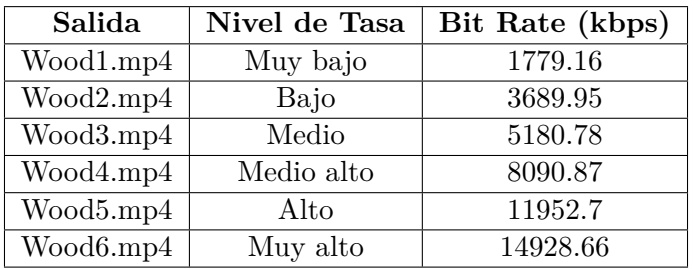

# <span id="page-12-0"></span>**6. Método de Evaluación**

El método a utilizar en las pruebas es el denominado "ACR", también conocido como "Índice por categoría absoluta". En esta sección se presenta una descripción de dicho método, extraída de la recomendación ITU-T P.910 [\[3\]](#page-16-8).

#### **Descripción del método ACR**

El método de los índices por categorías absolutas es un juicio de categorías en el que las secuencias de prueba se presentan una por vez y se califican independientemente en una escala de categorías. (Este método se denomina también método de evaluación con un solo estímulo.) El método especifica que después de cada presentación se invite a los sujetos a evaluar la calidad de la secuencia mostrada. En la Figura 1 se ilustra el diagrama de tiempos de la presentación del estímulo. Si se utiliza un tiempo de votación constante entonces el tiempo de votación debe ser igual o inferior a 10 s.

<span id="page-12-1"></span>En la Figura [4](#page-12-1) (extraída de [\[3\]](#page-16-8)) se ilustra el diagrama de tiempos de la presentación del estímulo.

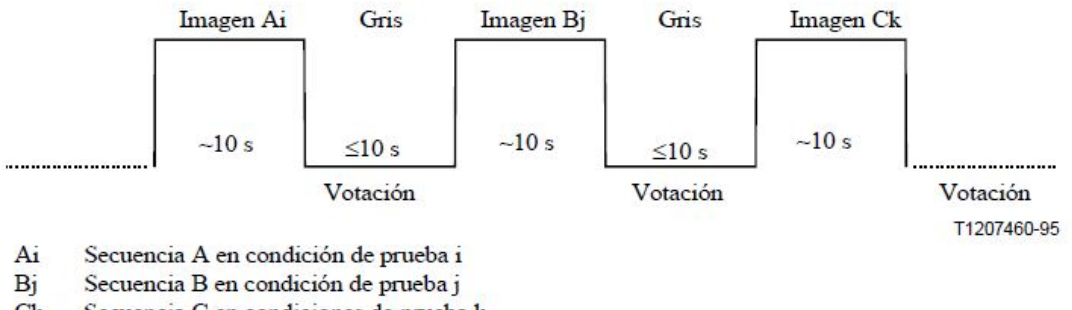

 $C<sub>k</sub>$ Secuencia C en condiciones de prueba k

#### Figura 4

#### **Presentación del estímulo en el método ACR**

El tiempo de votación deberá ser igual o inferior a 10 s. El tiempo de presentación puede reducirse o aumentarse en función del contenido del material de prueba. Para evaluar la calidad global se debe utilizar la siguiente escala de cinco niveles, como se muestra en la tabla [8:](#page-12-2)

#### <span id="page-12-2"></span>CUADRO 8 **Puntajes y Niveles**

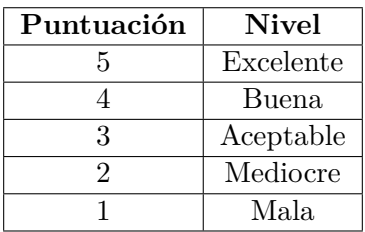

# <span id="page-13-0"></span>**7. Análisis de los resultados**

#### <span id="page-13-1"></span>**7.1. Cálculo de MOS**

El primer paso al analizar las evaluaciones subjetivas de calidad consiste en hallar el valor de MOS final correspondiente a cada contenido de video. Para cada contenido *j* se define **MOS***<sup>j</sup>* como:

<span id="page-13-5"></span>
$$
\mathbf{MOS}_j = \overline{u}_j = \frac{1}{N} \sum_{1}^{N} u_{ij}
$$
 (1)

donde *uij* representa la evaluación del observador *i* para el contenido *j* y *N* es el número de observadores válidos.

En nuestro caso, se calculan valores de MOS promediando las opiniones de distintos observadores ubicados en la misma posición. En principio, no se calcula el MOS como promedio de opiniones de observadores en distintas posiciones.

#### <span id="page-13-2"></span>**7.2. Validación de calificaciones individuales**

Se establece un criterio para validar las calificaciones individuales. Para ello se calcula la correlación entre las calificaciones individuales y las calificaciones promedio de todos los evaluadores por posición. Esta correlación se define según la ecuación [\(2\)](#page-13-4) :

<span id="page-13-4"></span>
$$
r_1(i) = \frac{\sum_{j=1}^{K} \overline{u}_j u_{ij} - \frac{\left(\sum_{j=1}^{K} \overline{u}_j\right) \left(\sum_{j=1}^{K} u_{ij}\right)}{K}}{\sqrt{\left(\sum_{j=1}^{K} \overline{u}_j^2 - \frac{\left(\sum_{j=1}^{K} \overline{u}_j\right)^2}{K}\right) \left(\sum_{j=1}^{K} u_{ij}^2 - \frac{\left(\sum_{j=1}^{K} u_{ij}\right)^2}{K}\right)}}
$$
(2)

Donde:

- *j* es el índice de PVS
- $\overline{u}_i$  es el MOS calculado con todos los evaluadores por PVS *j*
- $u_{ij}$  es la calificación individual del evaluador i para ese PVS *j*
- *K* es el número de PVSs

Para cada posición se calcula  $r_1(i)$  para cada observador *i*, y se excluye a los que tienen  $r_1(i)$  menor a 0.75. En caso de excluirse observadores, se vuelve a calcular el MOS de  $(1)$ . Este proceso se realiza una única vez.

#### <span id="page-13-3"></span>**7.3. Cálculo del intervalo de confianza**

Cuando se presenten los resultados de una prueba, todas las notas medias (MOS) deberán tener un intervalo de confianza asociado, que se obtiene a partir de la desviación típica y el tamaño de cada muestra. Se utiliza en este caso un intervalo de confianza del 95 %, que viene dado por las ecuaciones [\(3\)](#page-13-6) , [\(4\)](#page-13-7) y [\(5\)](#page-14-1):

<span id="page-13-6"></span>
$$
IC = [\overline{u}_j - \delta_j, \overline{u}_j + \delta_j]
$$
 (3)

donde:

<span id="page-13-7"></span>
$$
\delta_j = 1,96 \cdot \frac{S_j}{\sqrt{N}}\tag{4}
$$

$$
\overline{y}
$$

<span id="page-14-1"></span>
$$
S_j = \sqrt{\sum_{i=1}^{N} \frac{\left(\overline{u}_j - u_{ij}\right)^2}{N - 1}}
$$
\n
$$
\tag{5}
$$

donde:

- *j* es el índice de la PVS
- *i* es el índice del observador
- *N* es la cantidad de observadores
- $\overline{u}_i$  es el **MOS**<sup>*j*</sup>
- $u_{ij}$  es la calificación individual del observador *i* para la PVS *j*.

Con una probabilidad del 95 %, el valor absoluto de la diferencia entre la nota media experimental y la nota media "verdadera" (para un número de observadores muy elevado) es menor que el intervalo de confianza del 95 %, siempre que la distribución de las notas individuales cumpla ciertos requisitos.

Calculando los intervalos de confianza para cada PVS en cada asiento, podremos tener una idea de cuan similar es la percepción de calidad del usuario que se encuentra en una posición, a la de un usuario que se encuentra en otra.

#### <span id="page-14-0"></span>**7.4. Test t de Student**

Un análisis más riguroso que el presentado en la sección anterior, es realizar un test t de Student de dos muestras y varianzas desiguales, usando una distribución de dos colas para determinar si en efecto las calidades subjetivas dadas por los valores promedio de las muestras de un par de asientos no son iguales. La hipótesis nula *H*<sup>0</sup> en este caso sería que los observadores en diferentes asientos perciben la misma calidad para una PVS, y la hipótesis alternativa *H<sup>a</sup>* es que los observadores en distintos asientos no perciben la misma calidad para una PVS. Para comparar las medias de dos poblaciones, puede usarse la estadística t, la cual se expresa como:

$$
t = \frac{(\overline{X}_1 - \overline{X}_2)}{\sqrt{s_1^2/n_1 + s_2^2/n_2}}
$$
\n(6)

donde  $\overline{X}_i$ ,  $s_i^2$ ,  $n_i$  denotan la media de la muestra, la varianza de la muestra, el tamaño de la i-ésima muestra y *i* ∈ 1*,*2.

Se calculan  $\overline{X}_i$  y  $s_i^2$  como:

$$
\overline{X}_i = \frac{1}{n_i} \sum_{k=1}^{k=n_i} X_k \tag{7}
$$

$$
s_i^2 = \frac{1}{n_i - 1} \sum_{k=1}^{k=n_i} (X_k - \overline{X}_i)^2
$$
 (8)

donde  $X_k$  es la k-ésima opinión en un asiento para una PVS, e  $i \in 1,2$ .

Al calcular la estadística t de esta forma y aproximándola con una distribución t de Student cuyo grado de libertad *DF* se define así

$$
DF = \frac{(s_1^2/n_1 + s_2^2/n_2)^2}{\frac{(s_1^2/n_1)^2}{n_1 - 1} + \frac{(s_2^2/n_2)^2}{n_2 - 1}}
$$
\n(9)

se puede calcular un valor de probabilidad *p* a partir de la estadística t que indica el grado al cual las medias de las dos poblaciones se consideran diferentes. Cuanto más pequeño es el valor *p*, más significativa es la diferencia entre las distribuciones de las poblaciones.

Un valor *p* menor a 0*,*05 indica una probabilidad muy baja de cometer un error tipo I (esto es, rechazar la hipótesis nula cuando es cierta). En tal caso, la hipótesis nula puede ser rechazada con seguridad, y puede concluirse que hay significado estadístico en que las dos ubicaciones perciben calidades diferentes. Un valor *p* mayor o igual a 0*,*05 significa que la hipótesis nula no puede ser rechazada con confianza. Sin embargo,todavía existe la posibilidad de cometer un error tipo II (esto es, no poder rechazar la hipótesis nula cuando de hecho la hipótesis alternativa es cierta).

El test será aplicado a todas las degradaciones de cada uno de los videos, tomando pares de ubicaciones. Cada ubicación será comparada con la ubicación central, ubicación 2 en la figura [1.](#page-5-1) Con este criterio se obtendrán 504 resultados del test.

# <span id="page-16-0"></span>**8. Referencias**

- <span id="page-16-1"></span>[1] ITU-R BT.500-13, "Methodology for the subjective assessment of the quality of television pictures, " International Telecommunication Union, 2012.
- <span id="page-16-2"></span>[2] https://github.com/Telecommunication-Telemedia-Assessment/SITI
- <span id="page-16-8"></span>[3] ITU-T, "Subjective video quality assessment methods for multimedia applications", Recommendation ITU-R P 910, Sep 1999.
- <span id="page-16-3"></span>[4] E. G. Richardson, Iain (2003). H.264 and MPEG-4 Video Compression: Video Coding for Next-generation Multimedia. Chichester: John Wiley and Sons Ltd.
- <span id="page-16-4"></span>[5] https://www.ffmpeg.org/
- <span id="page-16-5"></span>[6] Sitio web de Avisynth: http://avisynth.nl
- <span id="page-16-6"></span>[7] Sitio web de MVTools https://avisynth.org.ru/mvtools/mvtools2.html
- <span id="page-16-7"></span>[8] Sitio Web de VirtualDub: http://www.virtualdub.org/
- <span id="page-16-9"></span>[9] *Shanghai Jiao Tong University*. [Online]. Available: http://medialab.sjtu.edu.cn/web4k/index.html
- <span id="page-16-10"></span>[10] *Ultra Video Group*. [Online]. Available: http://ultravideo.cs.tut.fi/

# <span id="page-17-0"></span>**A. Anexo 1 - Secuencias de video seleccionadas**

Las secuencias de video utilizadas fueron descargadas del sitio de *Shanghai Jiao Tong University* [\[9\]](#page-16-9)

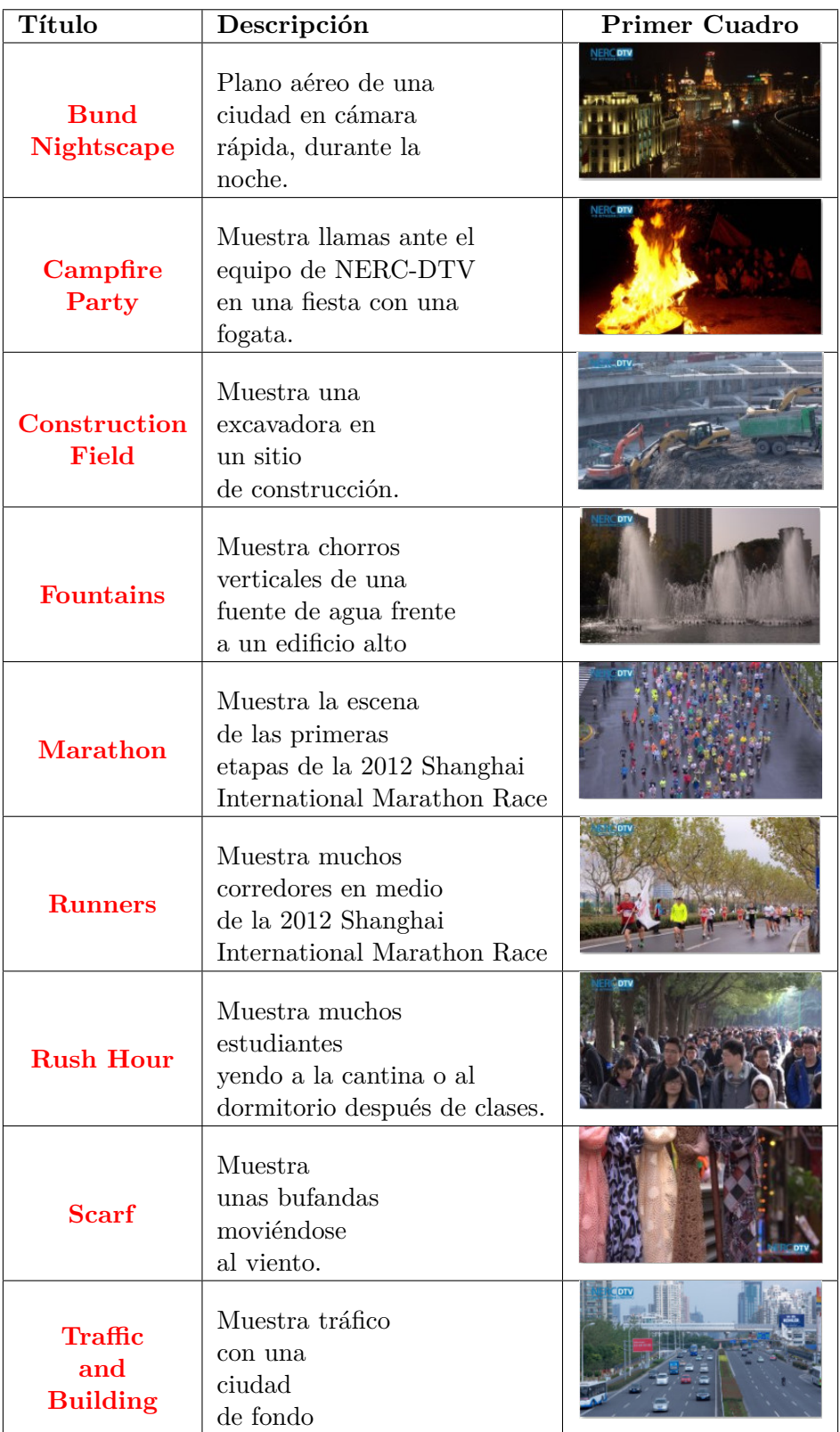

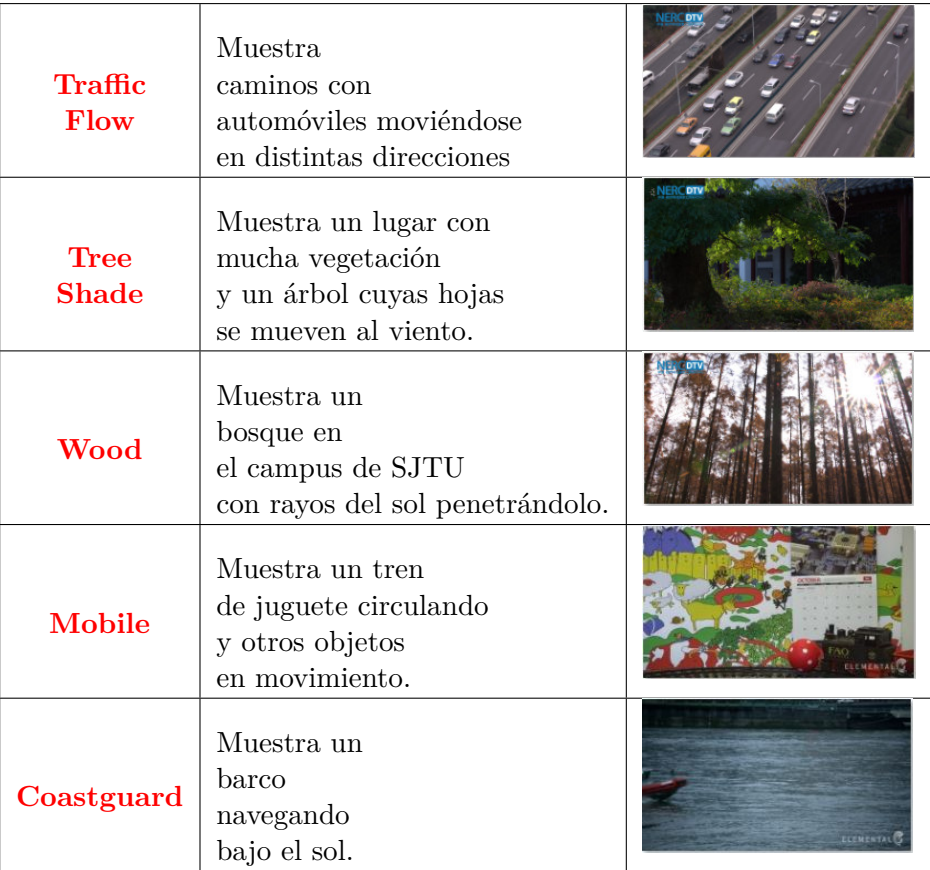

# <span id="page-19-0"></span>**B. Anexo 2 - Secuencias de video descartadas**

Las siguientes secuencias de video descartadas fueron descargadas del sitio de *Ultra Video Group* [\[10\]](#page-16-10).

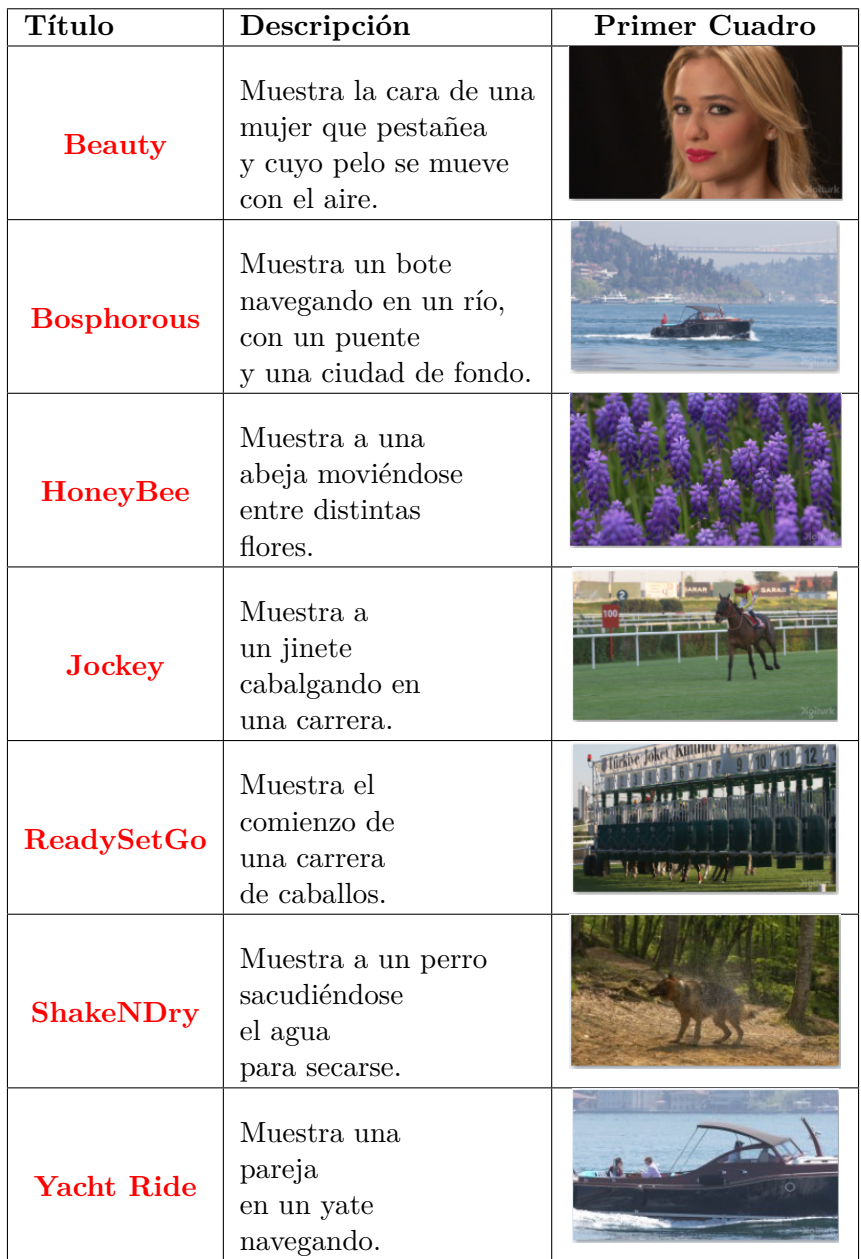

Las siguientes secuencias de video descartadas fueron descargadas del sitio de *Shanghai Jiao Tong University* [\[9\]](#page-16-9)

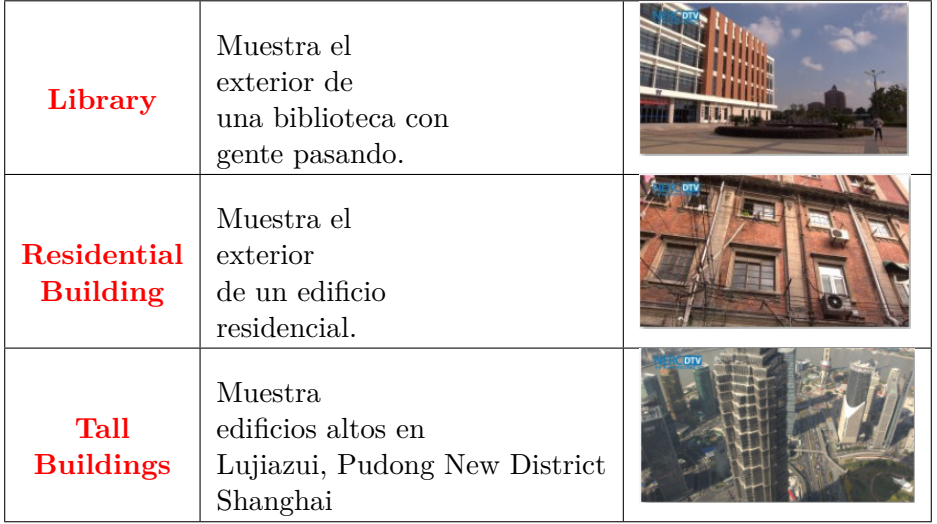

# <span id="page-21-0"></span>**C. Anexo 3 - Instrucciones para los observadores**

Al inicio de la prueba se les explica a los observadores la forma en que se realizará la misma, así como también los detalles para votar.

- 1. Se indica a que red de wifi deben conectar sus smartphones y las credenciales de acceso. En caso de que alguien no tenga un celular con navegador, se le proveerá uno.
- 2. Se exhorta a los participantes que utilizan celular propio a silenciar sus celulares durante la prueba y a prestar atención solamente a la prueba (no a mensajes entrantes, etc.).
- 3. Se indica a cada participante cuál es su número de asiento.
- 4. Se les explica como registrarse a la aplicación que recoge los datos y los votos. Para esto se provee la IP y se les comenta que deben completar los datos que se piden.
- 5. Se explica sucintamente como funciona el programa en cuanto a la reproducción de los videos y como transcurrirá la votación.
- 6. Se aclara que la votación será exclusivamente sobre la calidad de imagen del video y no sobre el contenido.

La exposición oral inicial se redacta a continuación, para que la prueba sea la misma, sin importar que cambie la persona que da las indicaciones.

Estimados participantes:

Sean bienvenidos a la prueba de evaluación de calidad de video, en el marco de nuestro proyecto de fin de carrera en la Facultad de Ingeniería de la Universidad de la República. Desde ya agradecemos su participación.

Si alguien necesita salir de la sala (por ejemplo, para ir al baño), que lo haga ahora. Una vez comenzada la prueba no se podrá abandonar su asiento hasta que la misma finalice.

*Pausa para ir al baño.*

Pasamos a comentarles cómo se desarrollará la prueba. Se mostrará una serie de 84 videos sin sonido de 12 segundos de duración cada uno. Después de cada video, el mismo deberá ser calificado en una escala de 5 posibles categorías:

- Excelente
- Bueno
- Aceptable
- Mediocre
- Malo

Solo se podrá calificar una vez cada video. Los mismos contenidos se verán varias veces, con diferentes tipos de degradaciones o problemas de calidad. Por favor, realice cada calificación en forma independiente de las anteriores.

Desde el navegador web de los celulares que les vamos a proveer a cada uno, completen los datos pedidos por la aplicación. El número de cédula tendrá que ingresarse sin puntos y sin el guion. El número de asiento que les pedirá la aplicación, es el que está pegado a cada una de sus sillas.

#### *Pausa. Se le entregan los celulares a todos los usuarios.*

Esta misma aplicación es la que usarán para emitir sus votos luego de cada video. En el televisor se les indicará cuándo comienza el siguiente video, y cuando el video finaliza les pedirá que lo califiquen. En ese momento aparecerán en sus celulares las 5 categorías para que califiquen. No es necesario apurarse a votar, ya que la aplicación espera a recibir todos los votos antes de pasar al siguiente video.

*Pausa. También se supervisa y verifica que los usuarios completen satisfactoriamente esta etapa.*

Les vamos a solicitar encarecidamente que silencien sus celulares. A aquellos que estén usando sus propios celulares para la prueba, por favor, rogamos se abstengan de usarlos con otros propósitos que no sea el de votar.

Haremos especial hincapié, en que se deberá evaluar únicamente la calidad de cada video, independientemente de su contenido, el cual puede llamar más o menos nuestra atención dependiendo de nuestros gustos.

¿Alguna pregunta?

Muchas gracias.